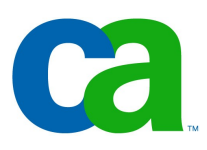

# **Úvod**

#### Petr Aubrecht (CA) Martin Ptáček (Komix)

Je 10 typů lidí: ti, kteří znají binární kód, a ti, kteří ne.

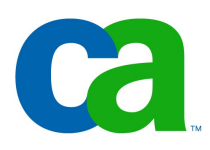

## Organizace předmětu

# Materiály k předmětu

- -Web stránky: CourseWare
- -Informace o předmětu
	- -Pravidla
	- -Plán přednášek a cvičení, slidy ke stažení
	- -Semestrální práce
	- -Kontakty

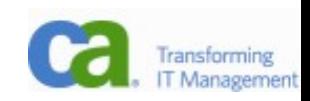

## Cvičení

- -Sudá cvičení budou "vedená", lichá budou "konzultační"
- -Klasifikovaný zápočet
	- -Dílčí výsledky prezentované na cvičeních ("check points")
	- -Na základě předvedení projektu a diskuse nad ním
- -Samostatná práce na semestrálním projektu (ve dvojicích)

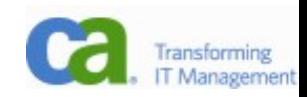

## Semestrální práce

- -Téma si zvolíte sami
- -Je dána množina technologií, které musíte použít
	- -Perzistence pomocí databáze, JPA, transakce
		- Databáze musí mít danou minimální složitost (vazby M:N, 5 tabulek, testovací data ve všech tabulkách)
	- -Logika aplikace pomocí EJB (stateless a stateful)
	- -Security (autorizace, omezení přístupu, ...)
	- -Web rozhranní (JSP či web framework)
	- -Lokalizace alespoň jedné stránky do dvou jazyků

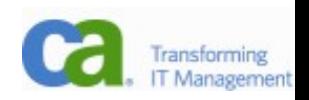

# Přednášky 1/2

- -Úvod, organizace přednášek a cvičení
- -Přehled technologií JEE, jejich společný kontext a vzájemné souvislosti, architektura JEE systémů
- -Javové technologie pro webové aplikace, servlety, Java Server Pages (JSP)
- -Přehled hlavních webových frameworků, Java server Faces (JSF), vybrané knihovny pro podporu JSF
- -Session beans, transakční model
- -Objektově-relační mapování, entity beans, Java Persistence API (JPA).

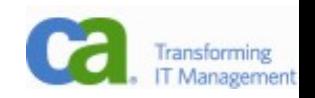

# Přednášky 2/2

- -Web services (XML, SOAP, WSDL), související podpůrné javové technologie (JNDI, JTA, JTS, JCA)
- -Aparát pro zasílání zpráv, message-driven beans, Java Message Service (JMS)
- -Vysoká dostupnost JEE systémů (Load-balancing, Failover)
- -Výkonové aspekty JEE systémů, monitoring a optimalizace
- -Moderní trendy, technologie a nástroje pro vývoj komplexních JEE systémů

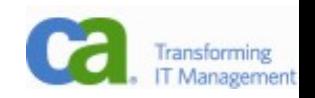

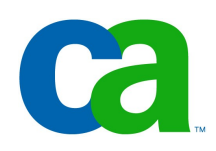

#### Java

#### Java

- -Programovací jazyk
	- -Jednoduchost, navržen s ohledem na malá zařízení
	- -Přenositelnost (byte code)
	- -Veřejné specifikace (JCP)
	- -Implementace a podpora více firmami
		- Sun, IBM, ...
- -Průřez historií
	- -1995 verze 1.0, 1998 Java 2 (J2SE 1.2, J2ME, J2EE)
	- -2006 GPLv2, 2007 free and open-source (problém s Java 2D)

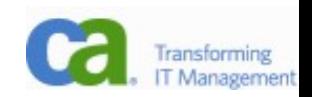

## Java Editions

- -JavaCard
- -Java ME
	- -CLDC (pagers, mobile phones), CDC
- -Java SE
	- $-$ Java 1.x, J2SE 1.2 & 1.3 & 1.4, Java SE 5 & 6 & (7)
- -Java EE
	- -J2EE 1.2 & 1.3 & 1.4, Java EE 5 & (6)
- -(Android)
- -Jazyk stejný napříč edicemi
- -Edice se liší hlavně knihovnami a podporovanými technologiemi

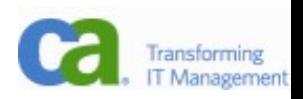

#### Java Editions

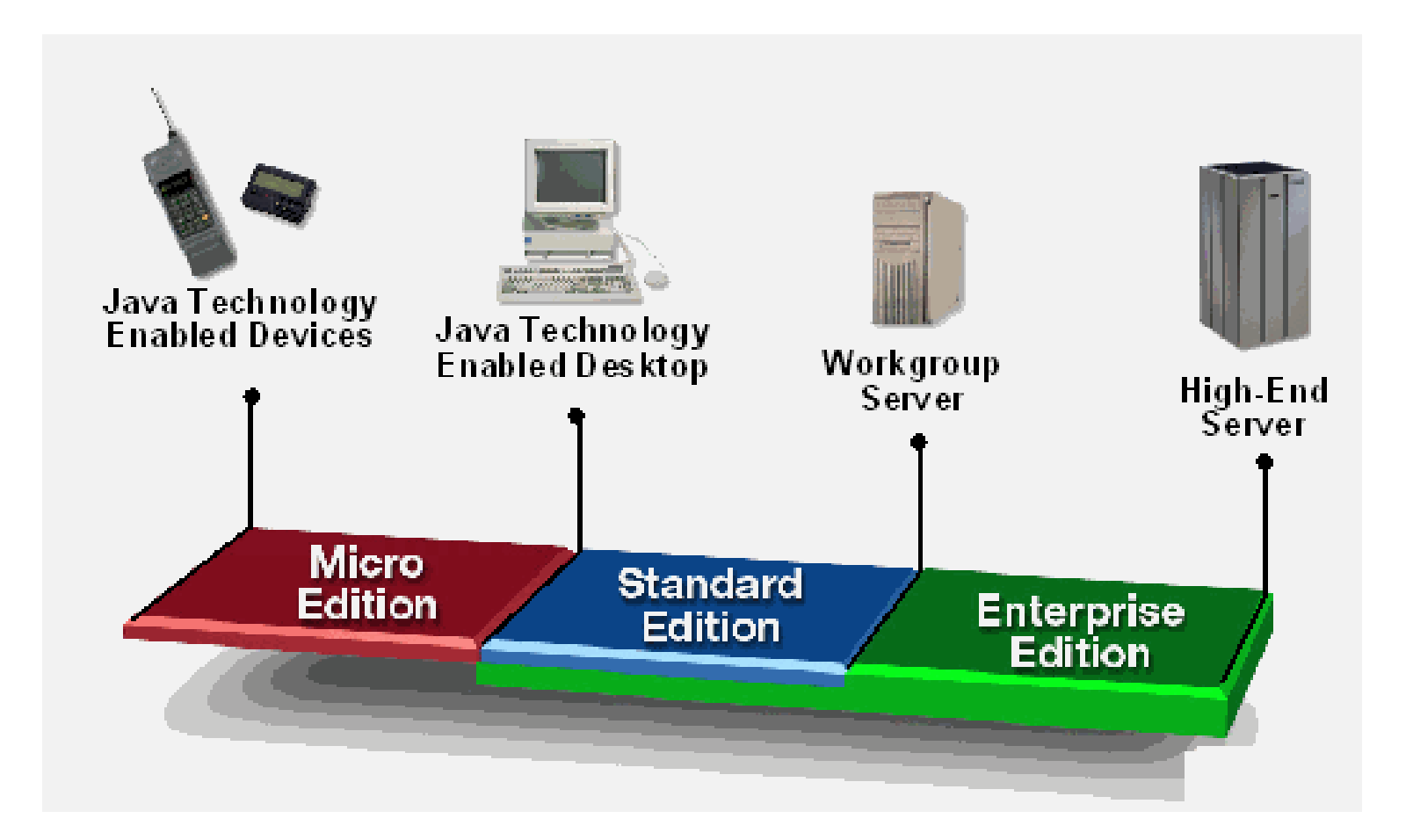

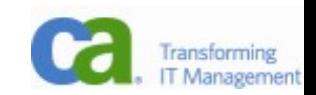

### Enterprise Applications

- -Velké objemy dat databáze
- -Paralelní přístup mnoha uživatelů
- -Client server architektura
- -Mainframes
	- -2 vrstvy
	- -3 vrstvy
	- -...

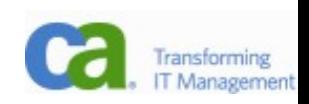

## Centralizovaný model, 2 vrstvy

-přímé připojení do databáze

- -složitá správa (např. nových verzí)
- -velké zatížení sítě datovými přenosy
- -mainframy
	- -jednoduché terminály připojené k hlavnímu počítači
	- -jednoduchá správa velkého objemu dat

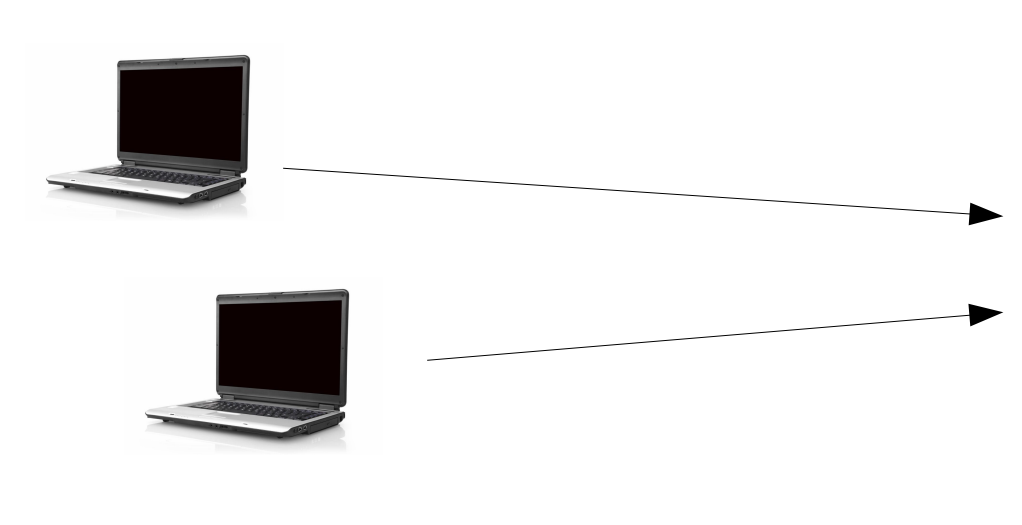

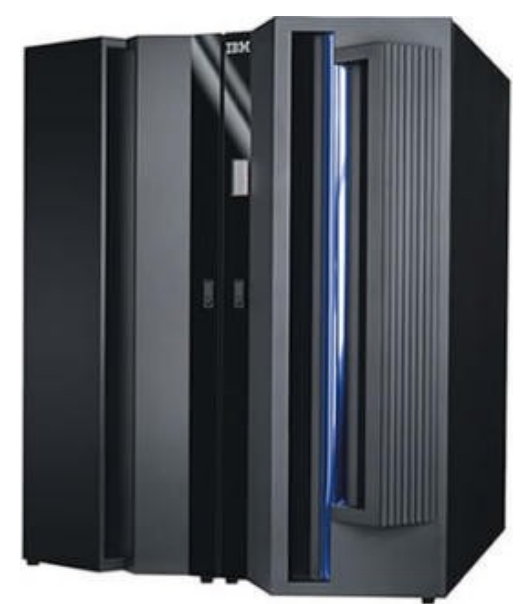

#### 3 vrstvy

#### -Databázový server, aplikační server(y) a klienti -Klient tenký nebo tlustý

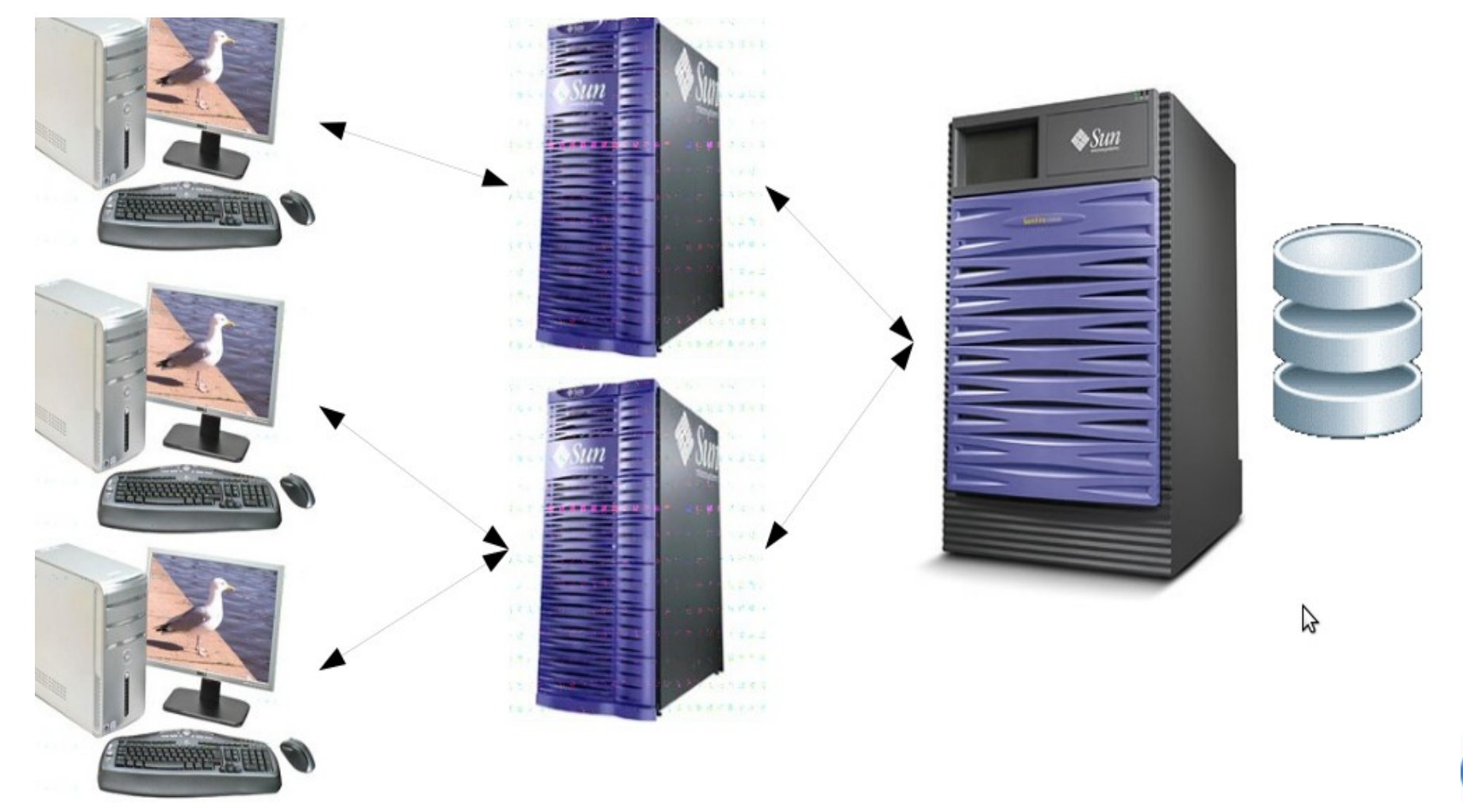

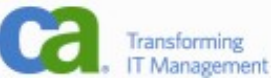

## 3 vrstvy

- -Databáze (popř. legacy systems)
	- -Uložení dat
- -Aplikační server
	- -Business logika
- -Klient
	- -Vizualizace výsledků, zadávání dat
	- -Tenký: webový prohlížeč (bez speciální instalace)
	- -Tlustý: aplikace (větší interaktivita, kontrola dat)
- -Jeden z prvních třívrstvých systémů byl SAP

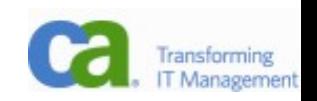

#### Java EE

- -Java EE je soubor technologií integrovaný v Java EE aplikačním serveru
- -Specifikace, více implementací
- -Open-source implementace
	- -GlassFish (Sun), JBoss (Red Hat),
	- -Apache Geronimo, JonAS
- -Komerční implementace
	- -Sun Java AS, IBM WebSphere, BEA WebLogic

-Kritéria

-Open source, certifikace, škálovatelnost, konfigurace, dokumentace, ...

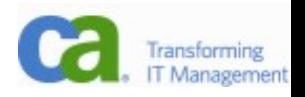

## Aplikační Server

- -Integrované Java EE API a technologie
- -Unifikovaný management a deployment enterprise aplikací
- -"Framework" zjednodušující tvorbu serverových aplikací (deklarativně či programově)
	- -bezpečnost (security), transkační zpracování, sdílení zdrojů (pooling), synchronizovaný přístup ke komponentám, podpora persistence, distribuovatelné aplikace (local/remote access), škálovatelnost (jedna konfigurace, load balancing)

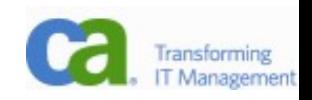

## Aplikační Server – ukázka

-Administrační konzola, spuštění

-CLI

- asadmin: start-appserv, stop-appserv, autodeploy
- -NetBeans IDE

- registrace, start, stop, ...

-Deployment aplikace

-HelloWorld.war

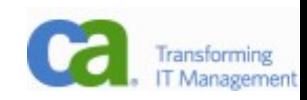

## Struktura Aplikačního Serveru

-Dva základní kontejnery: web & business

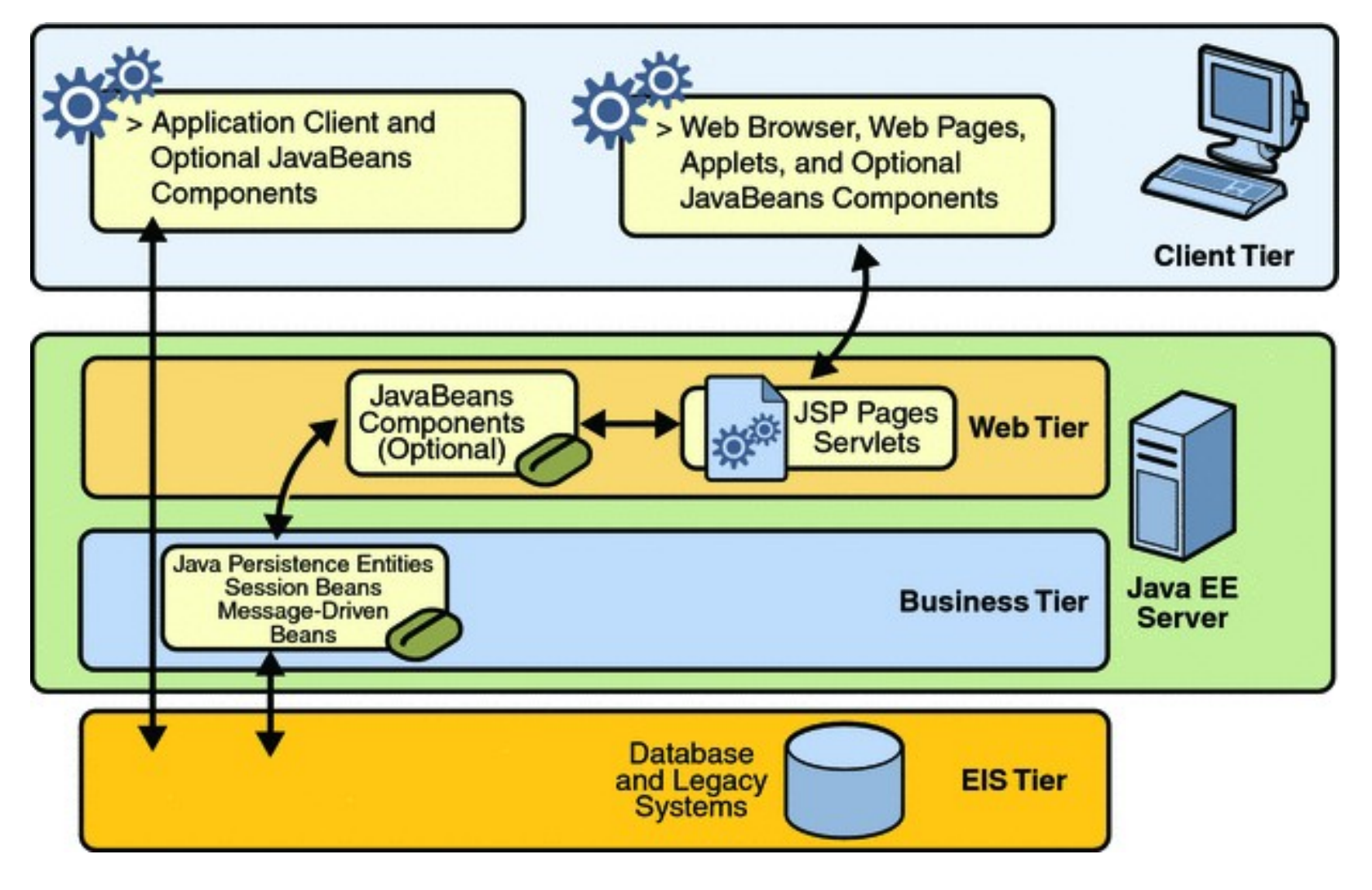

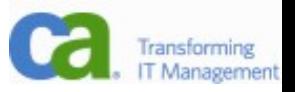

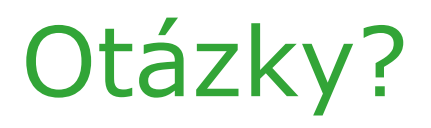

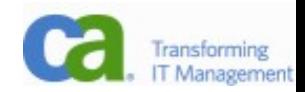

## Ještě dva, jestli si je zaslouží!

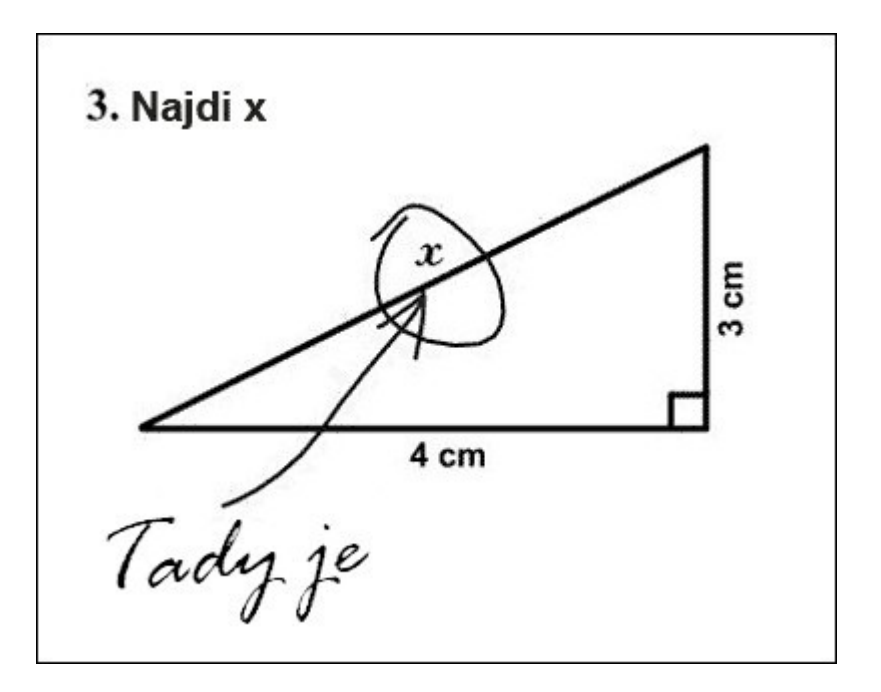

Přijde zákazník do obchodu s PC s reklamací. Povídá prodavači: "Mám nainstalované Windows 95 a mám s nimi problémy." Prodavač: "To už jste říkal."

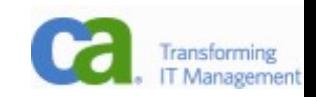